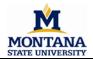

## **Subaward Modification Request Form**

2019.01

| Use this form to request changes to a <b>Subaward</b> . Please email the completed form to subawards @montana.edu. |                                                                                                |                  |      |  |  |  |  |
|----------------------------------------------------------------------------------------------------|------------------------------------------------------------------------------------------------|------------------|------|--|--|--|--|
| MSU                                                                                                    | IPI:                                                                                           |                  |      |  |  |  |  |
| Subcontract ID number: MSU Grant index                                                                             |                                                                                                |                  |      |  |  |  |  |
| Recipient Organization / Name:                                                                                     |                                                                                                |                  |      |  |  |  |  |
|                                                                                                    | Check below the changes that need to be made to the agreement and provide required information |                  |      |  |  |  |  |
|                                                                                                    | Change the period of performance                                                               |                  |      |  |  |  |  |
| ľ                                                                                                    |                                                                                                | New End Date:    |      |  |  |  |  |
|                                                                                                    | Changes to the budget                                                                          |                  |      |  |  |  |  |
|                                                                                                    | Amount to increase/decrease*:                                                                  |                  |      |  |  |  |  |
|                                                                                                    | New award total (current subaward amount plus amount                                           | ount to change): |      |  |  |  |  |
|                                                                                                    | *Complete the Budget Amendment fields on page 2                                                |                  |      |  |  |  |  |
|                                                                                                    | Changes to the cost share amount                                                               |                  |      |  |  |  |  |
|                                                                                                    | Amount to increase/decrease*:                                                                  |                  |      |  |  |  |  |
|                                                                                                    | New cost share total (current cost share amount plus amount                                    | ount of change): |      |  |  |  |  |
|                                                                                                    | *Complete the Cost Share Budget Amendment fields on page 2                                     |                  |      |  |  |  |  |
|                                                                                                    | Change the narrative scope of work - attach additional page(s                                  | s) if necessary  |      |  |  |  |  |
|                                                                                                    |                                                                                                |                  |      |  |  |  |  |
|                                                                                                    |                                                                                                |                  |      |  |  |  |  |
|                                                                                                    |                                                                                                |                  |      |  |  |  |  |
|                                                                                                    | Change the reporting requirements - attach additional page(s) if necessary                     |                  |      |  |  |  |  |
|                                                                                                    |                                                                                                |                  |      |  |  |  |  |
|                                                                                                    |                                                                                                |                  |      |  |  |  |  |
|                                                                                                    |                                                                                                |                  |      |  |  |  |  |
|                                                                                                    | Other changes – provide information as needed                                                  |                  |      |  |  |  |  |
|                                                                                                    |                                                                                                |                  |      |  |  |  |  |
|                                                                                                    |                                                                                                |                  |      |  |  |  |  |
|                                                                                                    |                                                                                                |                  |      |  |  |  |  |
| L                                                                                                    |                                                                                                |                  | Data |  |  |  |  |
| MSU's Principal Investigator's signature – electronic acceptable                                                   |                                                                                                |                  |      |  |  |  |  |
| Use the signature tool (pen icon) in the Adobe toolbar if you wish to sign electronically                          |                                                                                                |                  |      |  |  |  |  |
| Note: Pl's signature indicates acceptance of PI Responsibilities:                                                  |                                                                                                |                  |      |  |  |  |  |
| \ Htd.#k k k "a cbHJbU"YXi #YgYUfW(#cgd#Gi VWcblfUWfg#D=FYgdcbg]V]`]h]Yg"dXZ                                       |                                                                                                |                  |      |  |  |  |  |

Additional Information:

## Montana State University (MSU)- Office of Sponsored Programs SUBAWARD BUDGET/ COST SHARE MODIFICATION

Provide the budget for the funding as requested on Page 1- Changes to the Budget: Amount to increase/decrease and Changes to the Cost Share amount: Amount to increase/decrease, if applicable.

| Budget Amendment    |                                  |                      |  |  |
|---------------------|----------------------------------|----------------------|--|--|
| Salaries            |                                  |                      |  |  |
| Benefits            |                                  |                      |  |  |
| Sub Awards          |                                  |                      |  |  |
| Contracted Services |                                  |                      |  |  |
| Supplies            |                                  |                      |  |  |
| Communication       |                                  |                      |  |  |
| Foreign Travel      |                                  |                      |  |  |
| Domestic Travel     | Domestic Travel                  |                      |  |  |
| Rent                |                                  |                      |  |  |
| Repair and Maint    |                                  |                      |  |  |
| Awards              |                                  |                      |  |  |
| Participant Support |                                  |                      |  |  |
| Capital Equipment   |                                  |                      |  |  |
| Major Renovations   |                                  |                      |  |  |
|                     |                                  |                      |  |  |
|                     |                                  | Total Direct Costs   |  |  |
|                     |                                  | Total Indirect Costs |  |  |
| Rate =              | enter as decimal ( . ####) Base= | enter \$ amount      |  |  |
|                     |                                  |                      |  |  |
|                     |                                  | Total Costs          |  |  |

| Cost Share Budget Amendment (if applicable) |                                  |                      |  |  |
|---------------------------------------------|----------------------------------|----------------------|--|--|
| Salaries                                    |                                  |                      |  |  |
| Benefits                                    |                                  |                      |  |  |
| Sub Awards                                  |                                  |                      |  |  |
| Contracted Services                         |                                  |                      |  |  |
| Supplies                                    |                                  |                      |  |  |
| Communication                               |                                  |                      |  |  |
| Foreign Travel                              |                                  |                      |  |  |
| Domestic Travel                             |                                  |                      |  |  |
| Rent                                        |                                  |                      |  |  |
| Repair and Maint                            |                                  |                      |  |  |
| Awards                                      |                                  |                      |  |  |
| Paticipant Support                          |                                  |                      |  |  |
| Capital Equipment                           |                                  |                      |  |  |
| Major Renovations                           |                                  |                      |  |  |
|                                             |                                  |                      |  |  |
| Total Direct Costs                          |                                  |                      |  |  |
|                                             |                                  | Total Indirect Costs |  |  |
| Rate =                                      | enter as decimal ( . ####) Base= | enter \$ amount      |  |  |
|                                             |                                  | Total Cost Share     |  |  |

Additional Information: